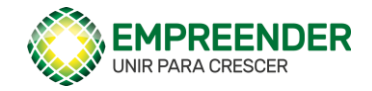

# **Portal do Empreender** Etapa II - Cadastro de projetos

# Sumário

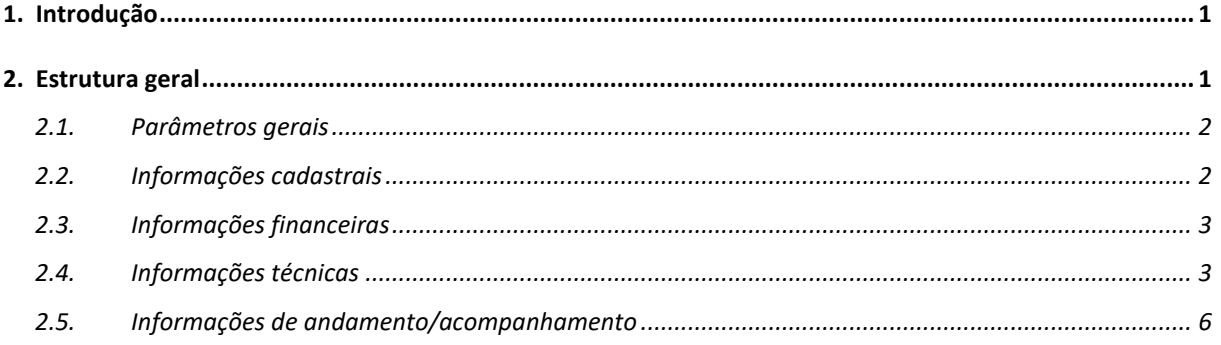

#### <span id="page-0-0"></span>1. Introdução

O presente documento apresenta as características gerais do Cadastro de Projetos do Portal do Empreender. Seu objetivo é a descrição das informações mantidas pelo portal no que se refere aos projetos controlados, de modo independente da forma como são efetivamente armazenadas no banco de dados.

#### <span id="page-0-1"></span>2. Estrutura geral

Os projetos são cadastrados com suas características técnicas e financeiras. Os projetos são divididos em dois grupos, chamados níveis, N1 e N2. Os projetos N1 são chamados de projetos base e podem ser administrados individualmente ou podem ter vinculados projetos apoiados. Os projetos N2 são os projetos base apoiados por um projeto N1.

Do ponto de vista da coordenação os projetos podem ser reunidos em grupos, de modo a permitir a sua coordenação conjunta.

As informações a serem mantidas no cadastro de projetos são as que seguem, além daquelas que venham a ser identificadas como necessárias, incluindo aí as intermediárias para a operação do sistema.

### <span id="page-1-0"></span>2.1. Parâmetros gerais

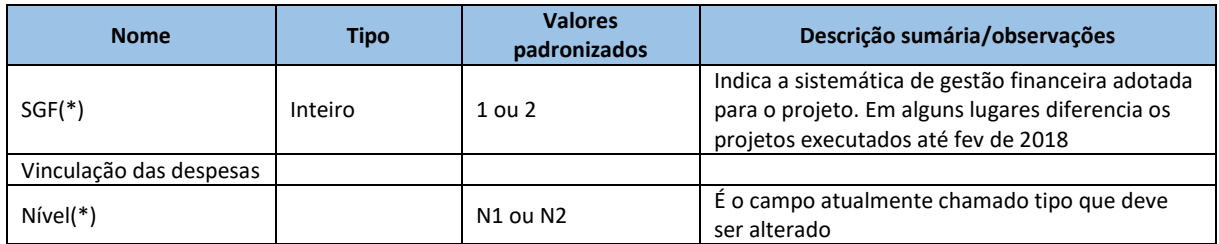

## <span id="page-1-1"></span>2.2. Informações cadastrais

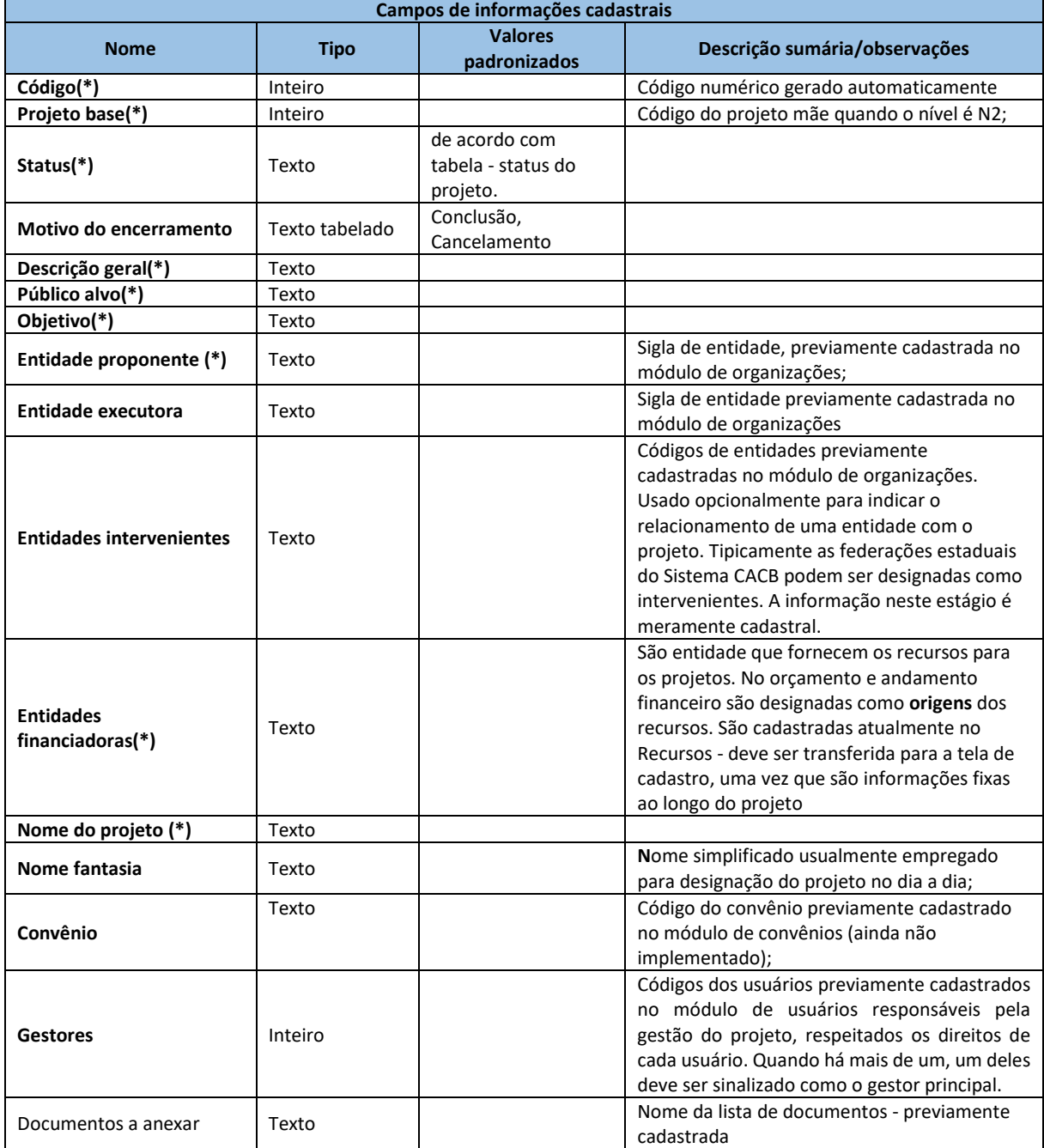

# <span id="page-2-0"></span>2.3. Informações financeiras

São aqui omitidos uma vez que as funções de acompanhamento financeiro já estão implementadas ou consideradas no item relativo aos ajustes. Deve ser completada no futuro

#### <span id="page-2-1"></span>2.4. Informações técnicas

O quadro a seguir descreve os campos necessários

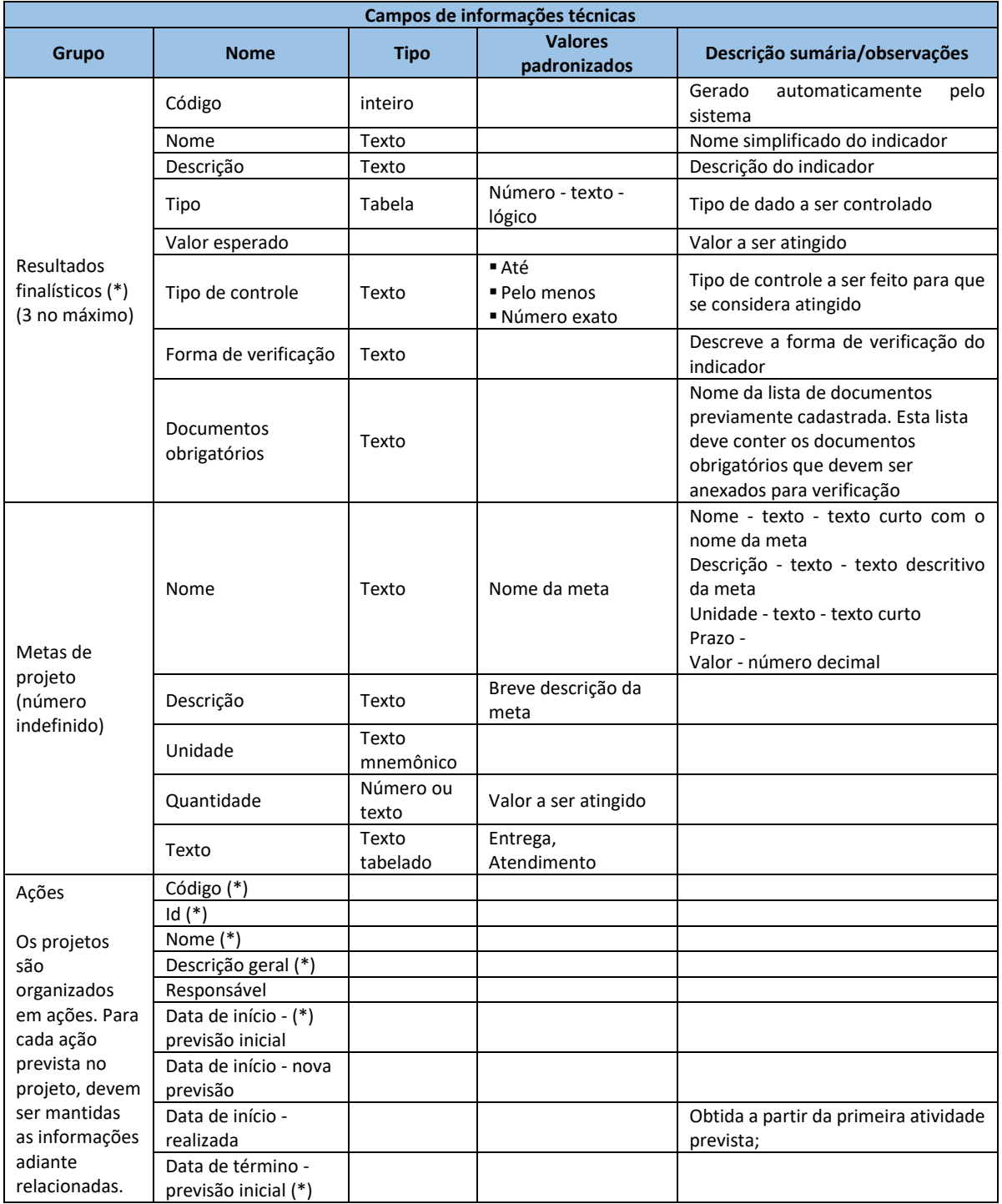

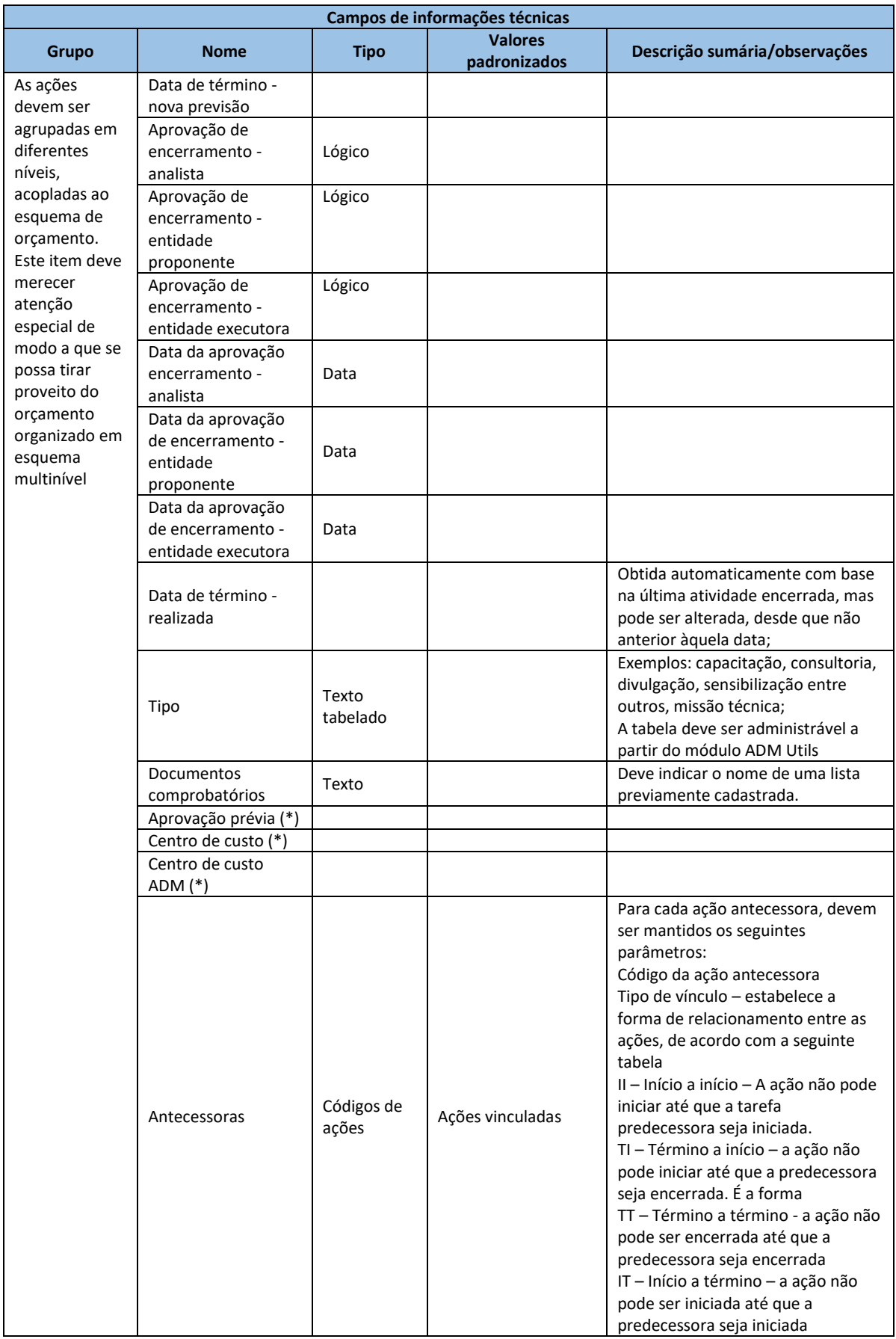

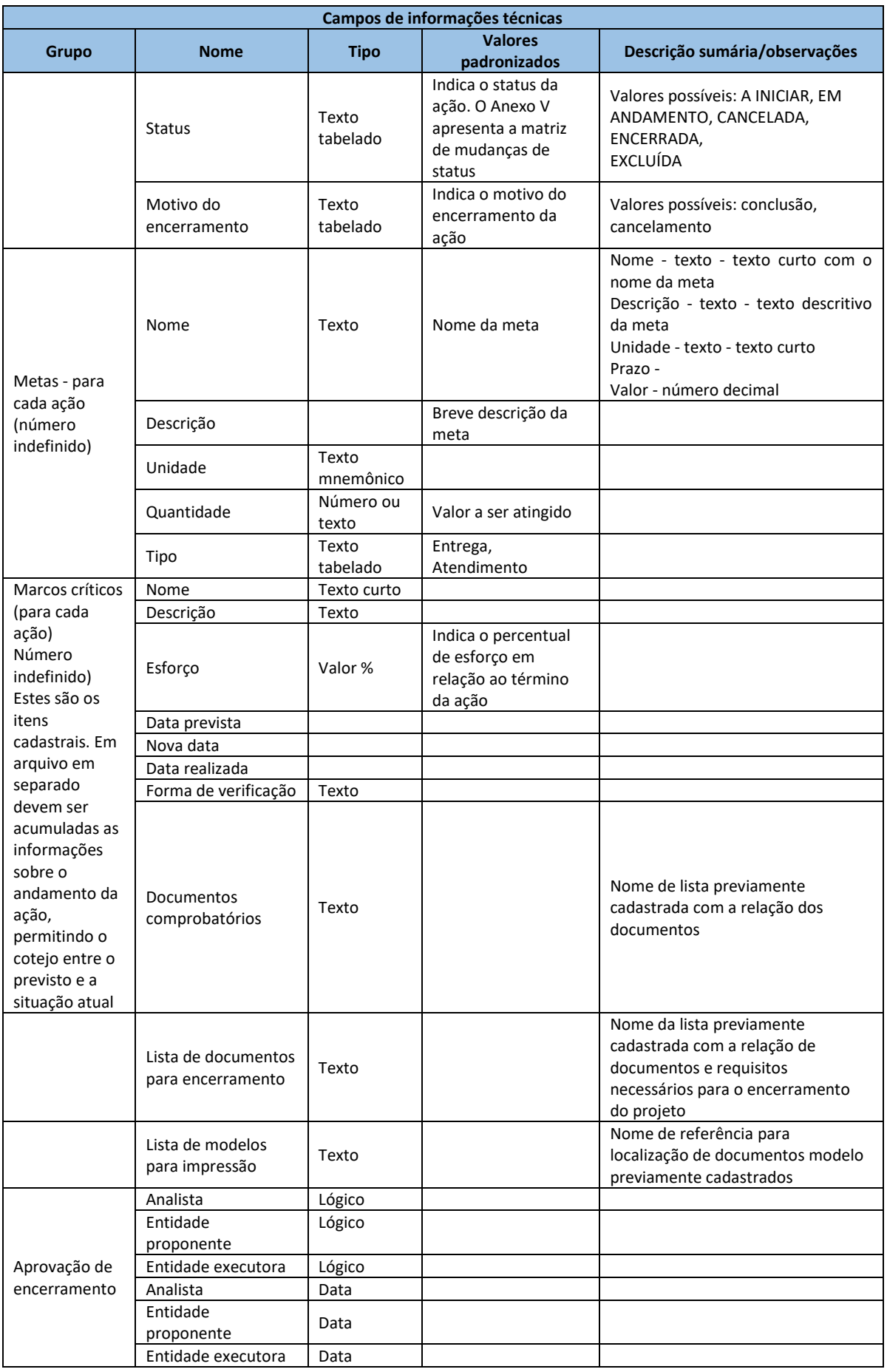

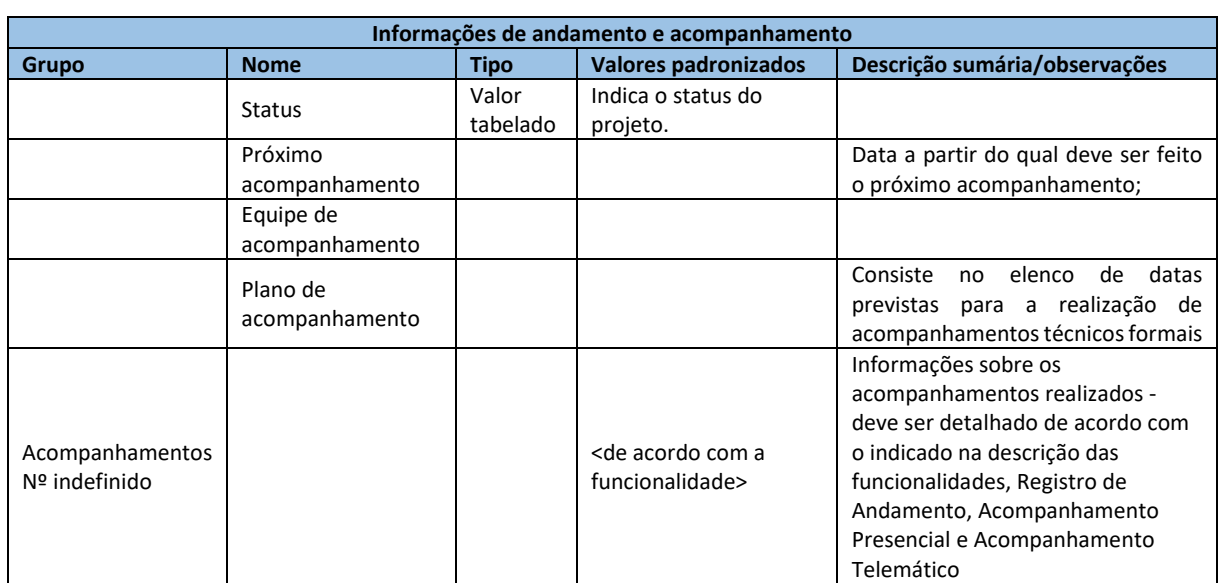

# <span id="page-5-0"></span>2.5. Informações de andamento/acompanhamento